Operations Research I

Lecture I: Simplex Algorithm

to accompany

### *Operations Research: Applications and Algorithms by Wayne L. Winston*

Prepared by Fatih Cavdur

#### **How to Convert an LP to Standard Form**

- We have seen that we can solve LPs with 2 or 3 variables graphically.
- What if it has more?
- To solve larger LPs, we can use the simplex algorithm.
- We can use the simplex algorithm to solve LPs with thousands of variables and constraints.

#### **How to Convert an LP to Standard Form**

- We have seen that an LP can have both equality and inequality constraints.
- It also can have variables that are required to be non-negative, nonpositive and unrestricted in sign (urs).
- Before the simplex algorithm can be used to solve an LP, the LP must be converted into an equivalent problem in which all constraints are equations and all variables are nonnegative.
- Such an LP is said to be in standard form.

#### **How to Convert an LP to Standard Form (Example)**

Leather Limited manufactures two types of belts: the deluxe model and the regular model. Each type requires 1 sq. yd. of leather. A regular belt requires 1 hour of skilled labor, and a deluxe belt requires 2 hours. Each week, 40 sq. yd. of leather and 60 hours of skilled labor are available. Each regular belt contributes \$3 to profit and each deluxe belt, \$4. If we let

 $x_1 = #$  of deluxe belts produced weekly

 $x_2 =$  # of regular belts produced weekly

**How to Convert an LP to Standard Form (Example)**

Corresponding LP is given as

$$
\max z = 4x_1 + 3x_2
$$

$$
x_1 + x_2 \le 40
$$
  
\n
$$
2x_1 + x_2 \le 60
$$
  
\n
$$
x_1, x_2 \ge 0
$$

#### **How to Convert an LP to Standard Form (Example)**

For each  $\leq$  constraint, to convert them to equations, we add a nonnegative slack variable  $s_i$  and obtain the following LP in standard form:

$$
\max z = 4x_1 + 3x_2
$$

$$
x_1 + x_2 + s_1 = 40
$$
  
\n
$$
2x_1 + x_2 + s_1 + s_2 = 60
$$
  
\n
$$
x_1, x_2, s_1, s_2 \ge 0
$$

**How to Convert an LP to Standard Form (Another Example)**

Consider the following LP:

$$
\max z = 20x_1 + 15x_2
$$
  

$$
x_1 \le 100
$$
  

$$
50x_1 + 35x_2 \le 6,000
$$
  

$$
20x_1 + 15x_2 \ge 2,000
$$
  

$$
x_1, \quad x_2 \ge 0
$$

**How to Convert an LP to Standard Form (Another Example)**

 $\bullet$  In such cases where we have a  $\geq$  constraint, we use a non-negative excess variable,  $e_i$ , to convert the inequality to an equation.

$$
\max z = 20x_1 + 15x_2
$$

$$
x_1 + s_1 = 100
$$
  
\n
$$
x_2 + s_2 = 100
$$
  
\n
$$
50x_1 + 35x_2 + s_3 = 6,000
$$
  
\n
$$
20x_1 + 15x_2 - e_4 = 2,000
$$
  
\n
$$
x_1, x_2, s_1 s_2, s_3, e_4 \ge 0
$$

Assume that we are given an LP with  $n$  variables and  $m$  constraints in standard form. If it is a max problem, we have

$$
\max z = c_1 x_1 + c_2 x_2 + \dots + c_n x_n
$$

$$
a_{11}x_1 + a_{12}x_2 + \dots + a_{1n}x_n = b_1
$$
  
\n
$$
a_{21}x_1 + a_{22}x_2 + \dots + a_{2n}x_n = b_2
$$
  
\n
$$
\dots \quad \dots \quad \dots
$$
  
\n
$$
a_{m1}x_1 + a_{m2}x_2 + \dots + a_{mn}x_n = b_m
$$
  
\n
$$
x_i \geq 0, \forall i
$$

If we let the following:

$$
\mathbf{A} = \begin{bmatrix} a_{11} & a_{12} & \cdots & a_{1n} \\ a_{12} & a_{22} & \cdots & a_{2n} \\ \vdots & \vdots & \ddots & \vdots \\ a_{m1} & a_{m2} & \cdots & a_{mn} \end{bmatrix}, \mathbf{x} = \begin{bmatrix} x_1 \\ x_2 \\ \vdots \\ x_n \end{bmatrix}, \mathbf{b} = \begin{bmatrix} b_1 \\ b_2 \\ \vdots \\ b_m \end{bmatrix}
$$

We have a system of linear equations with  $n$  variables and  $m$  equations as follows:

 $Ax = b$ 

Definition: Basic Solution

Assume that we have a system of linear equations with  $n$ variables and m equations (assume  $n \geq m$ ) as follows:

## $Ax = h$

A basic solution to the system is obtained by setting  $n-m$ variables equal to 0 and solving for the remaining  $m$  variables.

This assumes that setting the  $n-m$  variables equal to 0 yields unique values for the remaining  $m$  variables, i.e., the columns for the remaining  $m$  variables are linearly independent.

Definition: Basic Feasible Solution

Any basic solution to the following system in which all variables are non-negative is said to be a basic feasible solution (BFS):  $Ax = b$ 

Theorem:

A point in the feasible region of an LP is an extreme point if and only if it is a basic feasible solution to the LP.

$$
\max z = 4x_1 + 3x_2
$$

$$
\begin{array}{rcl}\nx_1 & + & x_2 & \leq & 40 \\
2x_1 & + & x_2 & \leq & 60 \\
x_1 & , & x_2 & \geq & 0\n\end{array}
$$

The standard form of the LP is

$$
\max z = 4x_1 + 3x_2
$$

$$
x_1 + x_2 + s_1 = 40
$$
  
\n
$$
2x_1 + x_2 + s_2 = 60
$$
  
\n
$$
x_1, x_2, s_1, s_2 \ge 0
$$

The feasible region of the LP is shown below:

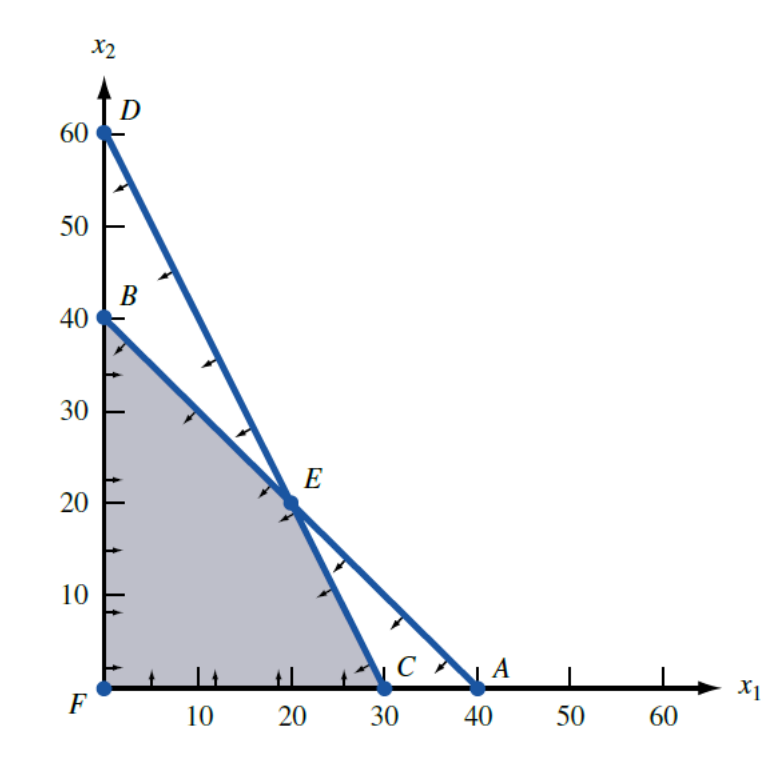

Extreme Points of the LP are points B, C, E and F with coordinates B (0, 40); C (30, 0); E (20, 20) and F (0, 0), respectively.

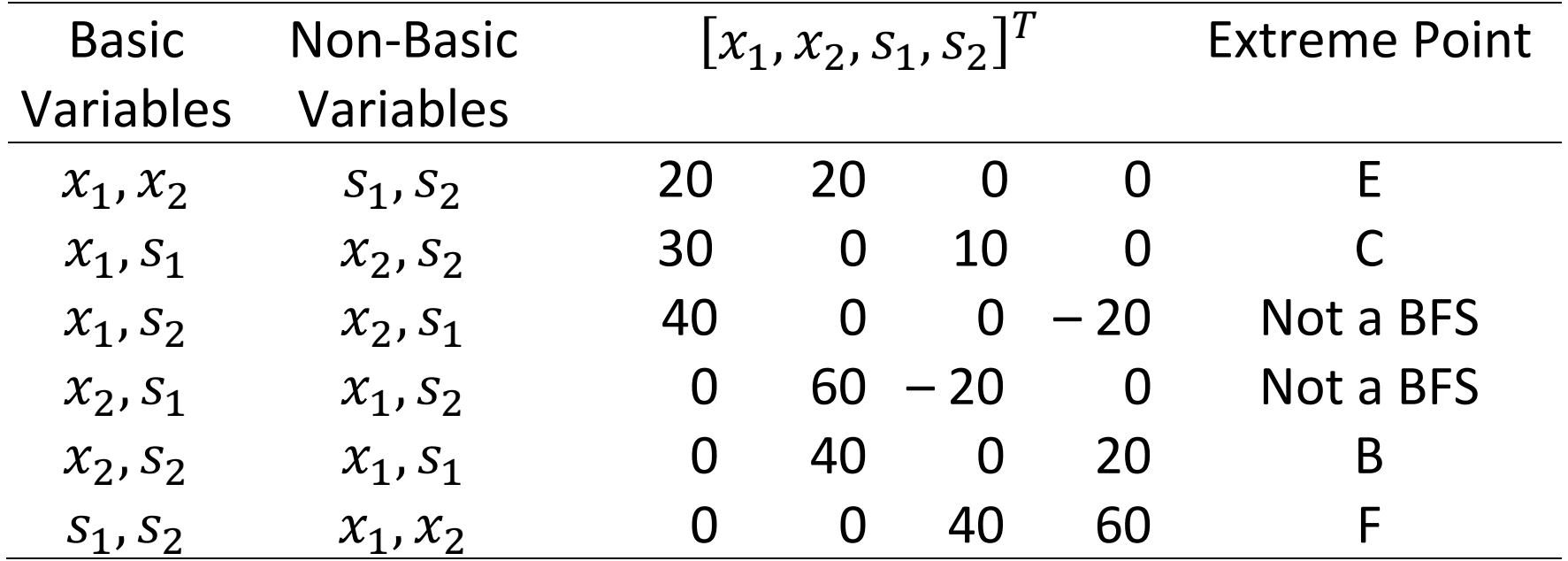

Basic Feasible Solutions (BFSs) and Extreme Points

- We can show that any BFS is an extreme point.
- Sometimes more than one set of basic variables may correspond to an extreme point. If this is true, then, we say the LP is degenerate.
- We can also show that if an LP has an optimal solution, then, it has a BFS that is optimal. To explain it, we need to define the concept of the direction of unboundedness.

### **Direction of Unboundedness**

Consider an LP in standard form. A non-zero vector d is said to be a direction of unboundedness if, for all  $x \in S$  and any  $c \ge 0$ ,

### $x + cd \in S$

It means, if we are in the feasible region, then, we can move as far as we want in the direction  $d$  and still remain in the feasible region.

### **Direction of Unboundedness (Example)**

$$
\min z = 50x_1 + 100x_2
$$

$$
7x1 + 2x2 - e1 = 282x1 + 12x2 - e2 = 24x1, x2, e1, e2 \ge 0
$$

#### **Direction of Unboundedness (Example)**

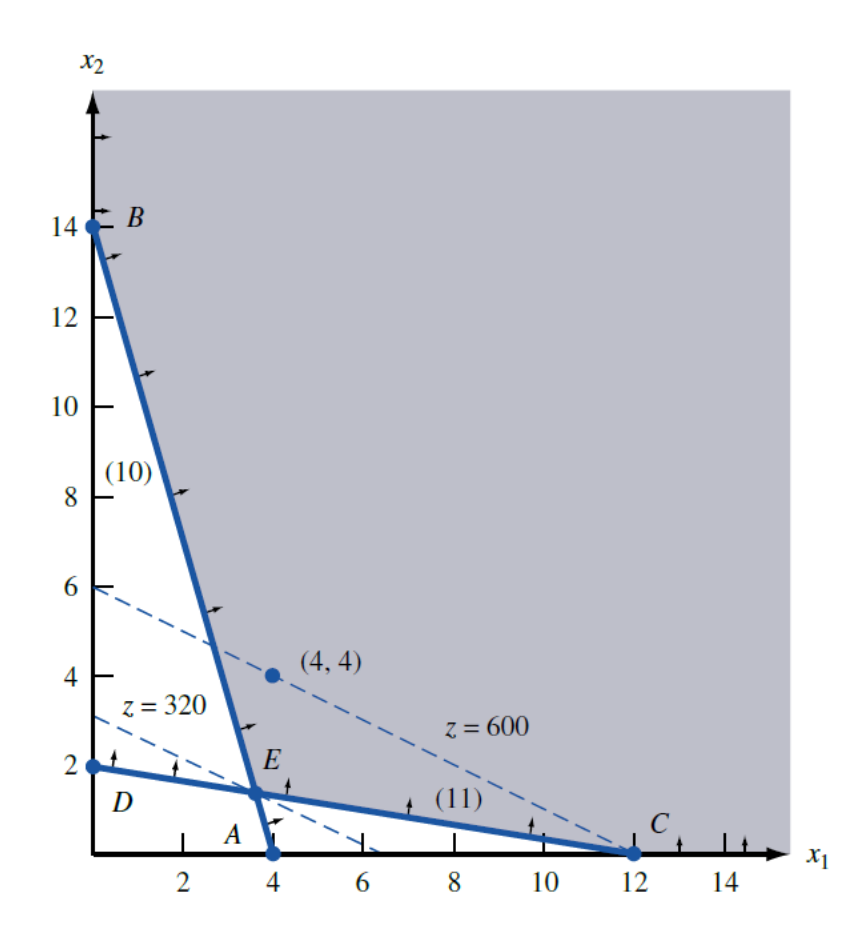

If we start at any feasible point and move up and to the right at a 45-degree angle, we will remain in the feasible region. Hence,  $d = \begin{bmatrix} 1 & 1 & 9 & 14 \end{bmatrix}$  is a direction of unboundedness for the LP. We can show that  $\mathbf d$  is a direction of unboundedness if and only if  $Ad = 0$  and  $d \ge 0$ .

### **Direction of Unboundedness**

Theorem:

Consider an LP in standard form with BFSs  $\mathbf{b}_1$ ,  $\mathbf{b}_2$ , ...,  $\mathbf{b}_k$ . Any point  $x$  in the LPs feasible region may be written as follows where  $d$  is  $0$ or direction of unboundedness

$$
\mathbf{x} = \mathbf{d} + \sum_{i=1}^{k} \sigma_i \mathbf{b}_i
$$

and  $\sum_{i=1}^k \sigma_i = 1$  and  $\sigma_i \geq 0$ .

### **Direction of Unboundedness**

• If the LPs feasible region is bounded, then, we have  $d = 0$ , and may write that

$$
\mathbf{x} = \sum_{i=1}^{k} \sigma_i \mathbf{b}_i
$$

where  $\sum_{i=1}^k \sigma_i = 1$ .

 $\bullet$  In this case, any feasible point x may be written as a convex combination of the LP's BFSs.

## **Why does an LP have an optimal BFS?**

Theorem:

If an LP has an optimal solution, then, it has an optimal BFS.

### **Why does an LP have an optimal BFS?**

Proof:

Let x be an optimal solution.

We may then write  $\mathbf{x} = \mathbf{d} + \sum_{i=1}^k \sigma_i \mathbf{b}_i$  where  $\mathbf{d}$  is  $\mathbf{0}$  or direction of unboundedness and  $\sum_{i=1}^k \sigma_i = 1$  and  $\sigma_i \geq 0$ .

If  ${\bf cd}> {\bf 0}$ , then, for any  $k>0$ ,  $k{\bf d} + \sum_{i=1}^k \sigma_i$  $_{i=1}^{k}\,\sigma_{i}{\bf b}_{i}$  is feasible, and as increases,  $z$  approaches to infinity which contradicts the fact that the LP has an optimal solution.

If  ${\bf cd}<{\bf 0}$ , then, the feasible point  $\sum_{i=1}^k \sigma_i {\bf b}_i$  has a larger  ${\rm z}$  value than x which contradicts its optimality.

We have thus shown that if x is optimal, then,  $cd = 0$ . Hence, we can write  $z=\mathbf{cx}=\mathbf{cd}+\sum_{i=1}^k\sigma_i\mathbf{cb}_i=\sum_{i=1}^k\sigma_i$  $\frac{\kappa}{i=1} \, \sigma_i \mathbf{cb}_i.$ 

### **Adjacent BFSs**

Definition: Adjacent BFSs

For any LP with  $m$  constraints, two BFSs are said to be adjacent BFSs if the two BFSs have  $m-1$  basic variables in common.

### **General Description of the Simplex Algorithm**

Step 1) Find a BFS to the LP. We refer to this as the initial BFS.

Step 2) Determine if the current BFS is an optimal solution to the LP:

- (a) If it is STOP.
- (b) If it is not, then, find an adjacent BFS that has a better objective function value.

Step 3) Return to Step (2) using the new BFS as the current BFS.

### **General Description of the Simplex Algorithm**

For an LP with n variables and m constraints, we may find at most

$$
\binom{n}{m} = \frac{n!}{(n-m)! \, m!}
$$

basic solutions some of which might be infeasible (not all BFSs). By enumerating these solutions to find the optimal for instance for an LP with 20 variables and 10 constraints, we need to consider (  $\overline{2}$  $\binom{20}{10}$  = 184,756 solutions.

Fortunately, we have the simplex algorithm which can usually find the optimal solution after examining fewer than  $3m$  BFSs.

Step 1) Convert the LP to standard form.

Step 2) Obtain a BFS.

Step 3) Determine if the current BFS is optimal. If it is, then, STOP.

Step 4) If the current BFS is not optimal, determine which non-basic variable (NBV) should become a basic variable (BV) and which BV should become a NBV to find a BFS with a better objective function value.

Step 5) Find the new BFS using elementary row operations (EROs) and go back to Step (3).

$$
\max z = 60x_1 + 30x_2 + 20x_3
$$

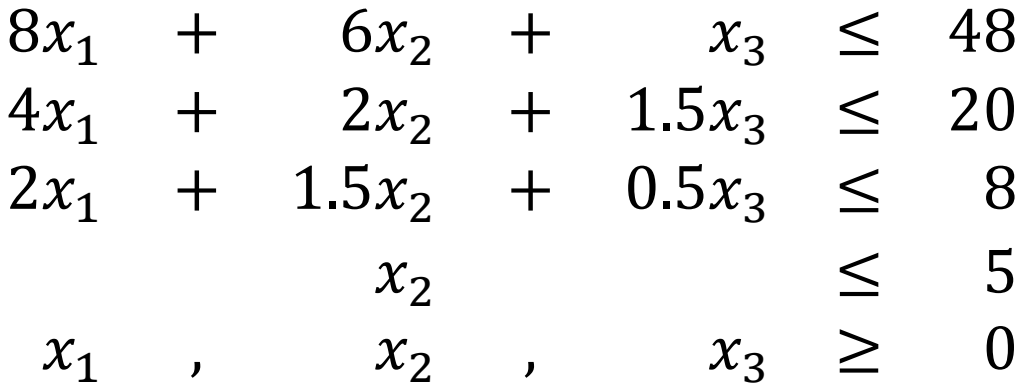

We first convert the LP to standard form:

$$
\max z = 60x_1 + 30x_2 + 20x_3 = 0 \Rightarrow z - 60x_1 - 30x_2 - 20x_3 = 0
$$

We can express the LP as follows:

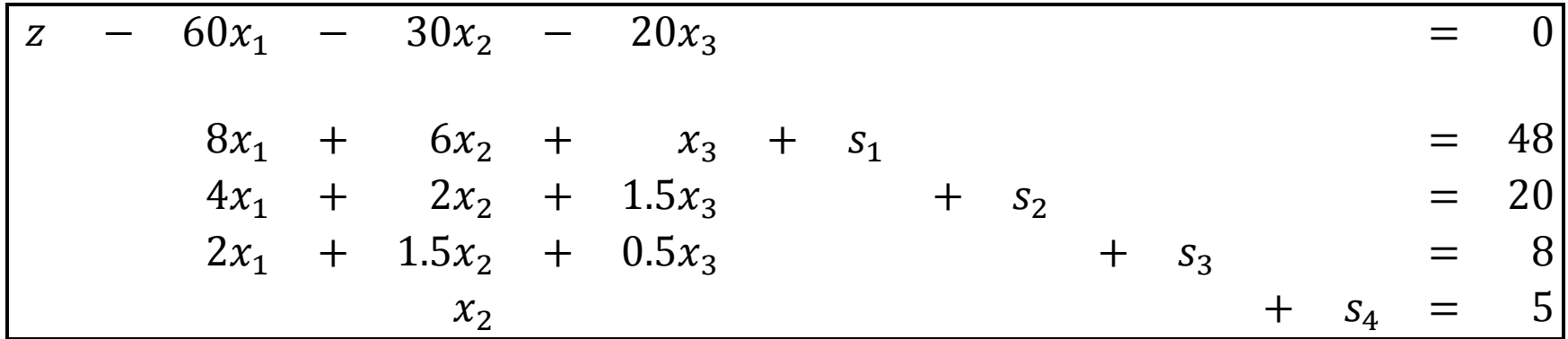

Here, we see that  $s_1 = 48$ ,  $s_2 = 20$ ,  $s_3 = 8$ ,  $s_4 = 5$ , and  $x_i = 0$ , for all *i*.

The above form is called as the canonical form.

Is the current BFS optimal?

Currently, we have the BVs and NBVs as follows:

 $B = \{s_1, s_2, s_3, s_4\}$  and  $N = \{x_1, x_2, x_3\}$ . Now, consider the objective function; max  $z = 60x_1 + 30x_2 + 20x_3$ .

What happens if you change  $x_1$  from 0 to 1? Will it improve the objective function? What about  $x_2$  and  $x_3$ ? Which is better if we want to increase the value of the objective function?

In a max problem, it is the NBV with the most negative coefficient in row 0. What about in a min problem?

Entering Variable

- Since it increases z by 60 units with a unit increase, we choose to enter  $x_1$  as the entering variable. But how large can it be?
- Note that increasing  $x_1$  changes the values of BVs which may cause some of them being negative.
- Hence, we can increase  $x_1$  as long as none of the other BVs become negative as follows:

From the first constraint, we can only increase  $x_1$  so that

$$
8x_1 + 6x_2 + x_3 + s_1 = 8x_1 + s_1 = 48 \Rightarrow 8x_1 \le 48 \Rightarrow x_1 \le 6
$$

By checking for the other constrains, we obtain that

- From the 1<sup>st</sup> constraint,  $x_1 \leq \frac{4}{5}$ 8  $=$
- From the 2<sup>nd</sup> constraint,  $x_1 \leq \frac{2}{x}$  $\overline{4}$  $\qquad \qquad =$
- From the 3<sup>rd</sup> constraint,  $x_1 \leq \frac{8}{3}$  $\overline{c}$  $=$
- From the 4<sup>th</sup> constraint,  $x_1 < \infty$

Hence, 
$$
x_1 = \min\left\{\frac{48}{8}, \frac{20}{4}, \frac{8}{2}, \infty\right\} = 4
$$

Pivoting Row, Pivot Column and Pivot Term

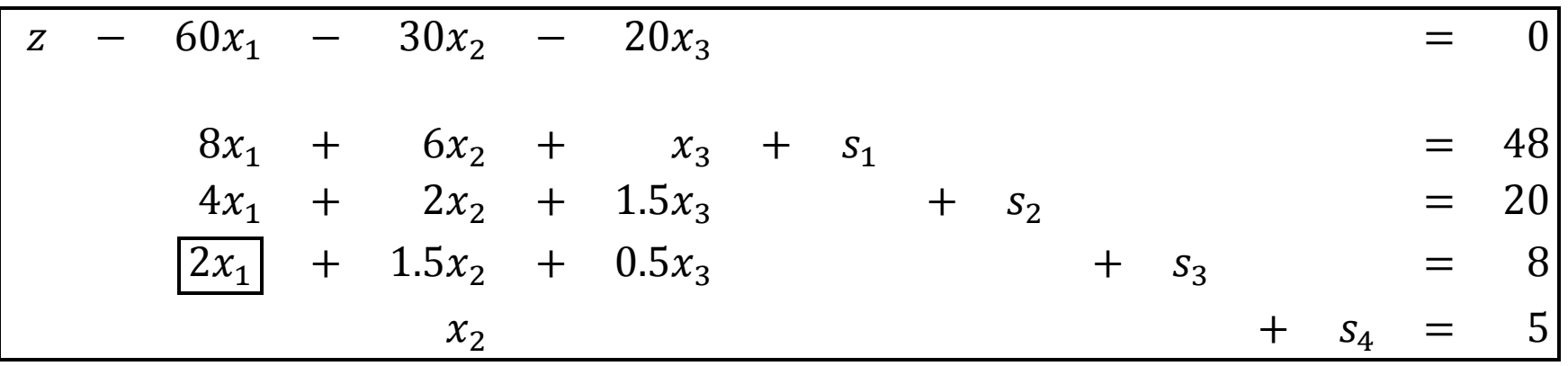

$$
z - 60x1 - 30x2 - 20x3 = 0\n8x1 + 6x2 + x3 + s1 = 48\n4x1 + 2x2 + 1.5x3 + s2 = 20\n2x1 + 1.5x2 + 0.5x3 + s3 = 8\n+ x2 + s4 = 5
$$

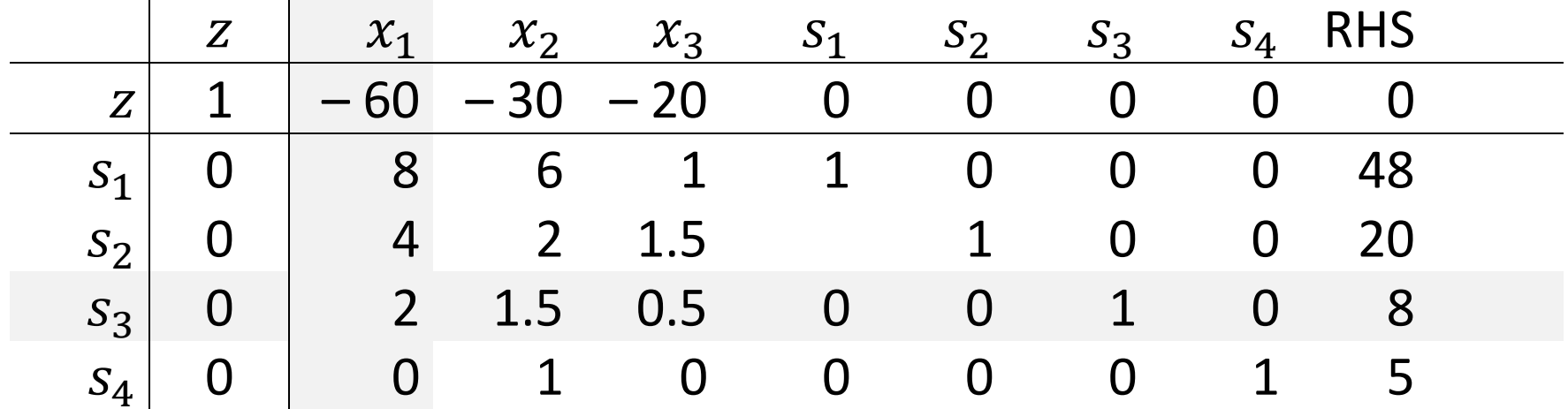

### Initial Simplex Tableau

 $x_1$  enters,  $s_3$  leaves

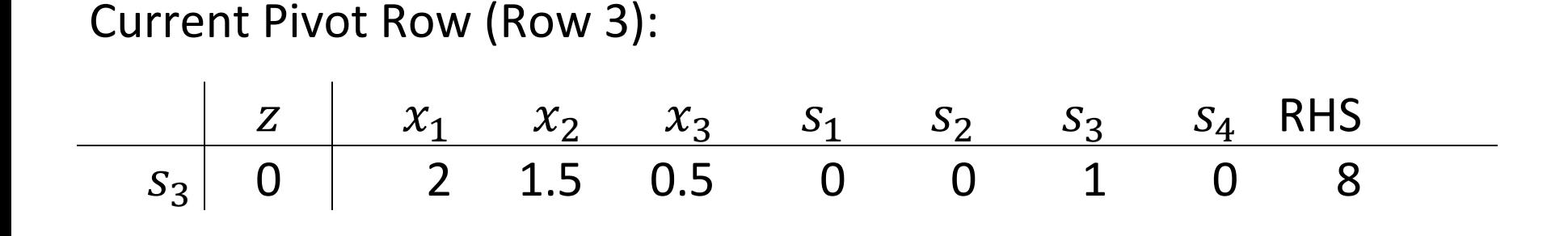

#### New Pivot Row (Row 3):

| Z     | $x_1$ | $x_2$ | $x_3$ | $s_1$ | $s_2$ | $s_3$ | $s_4$ | RHS |   |
|-------|-------|-------|-------|-------|-------|-------|-------|-----|---|
| $x_1$ | 0     | 1     | 0.75  | 0.25  | 0     | 0     | 0.5   | 0   | 4 |

Current Objective Row (Row 0):

| Z | $x_1$ | $x_2$ | $x_3$ | $s_1$ | $s_2$ | $s_3$ | $s_4$ | RHS |   |
|---|-------|-------|-------|-------|-------|-------|-------|-----|---|
| Z | 1     | -60   | -30   | -20   | 0     | 0     | 0     | 0   | 0 |

#### New Objective Row (Row 0):

| Z | $x_1$ | $x_2$ | $x_3$ | $S_1$ | $S_2$ | $S_3$ | $S_4$ | RHS |     |
|---|-------|-------|-------|-------|-------|-------|-------|-----|-----|
| Z | 1     | 0     | 15    | -5    | 0     | 0     | 30    | 0   | 240 |

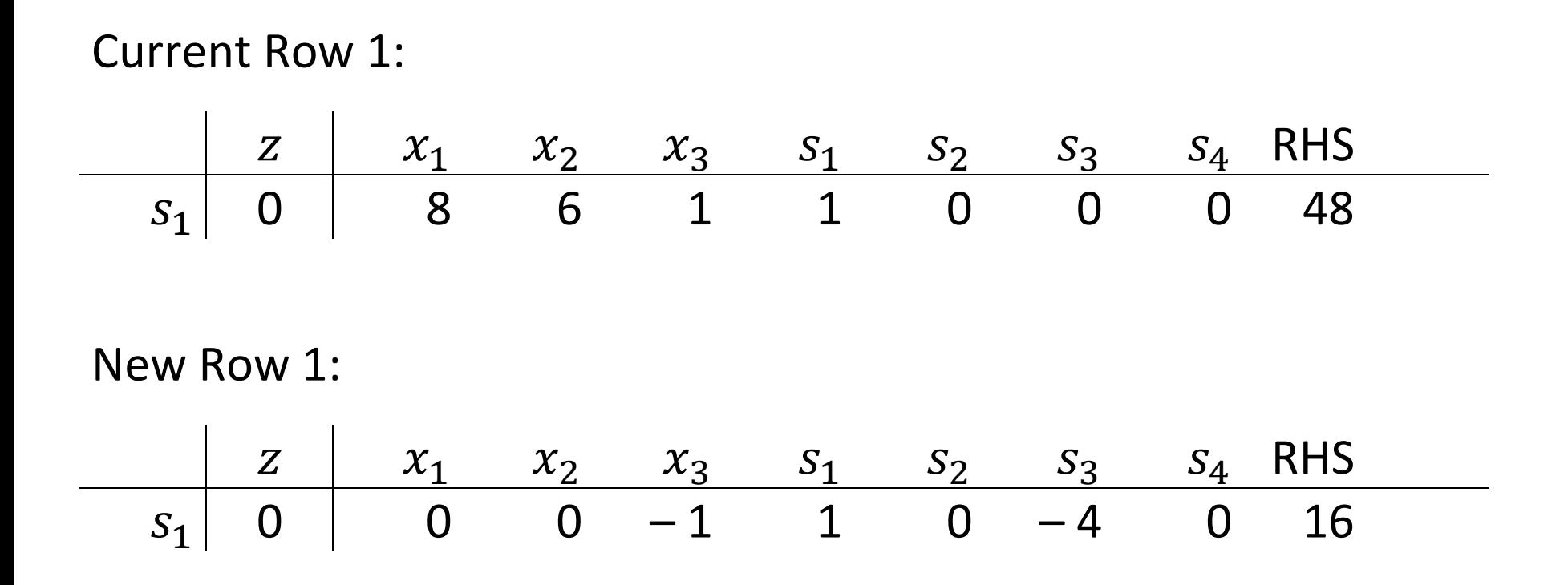

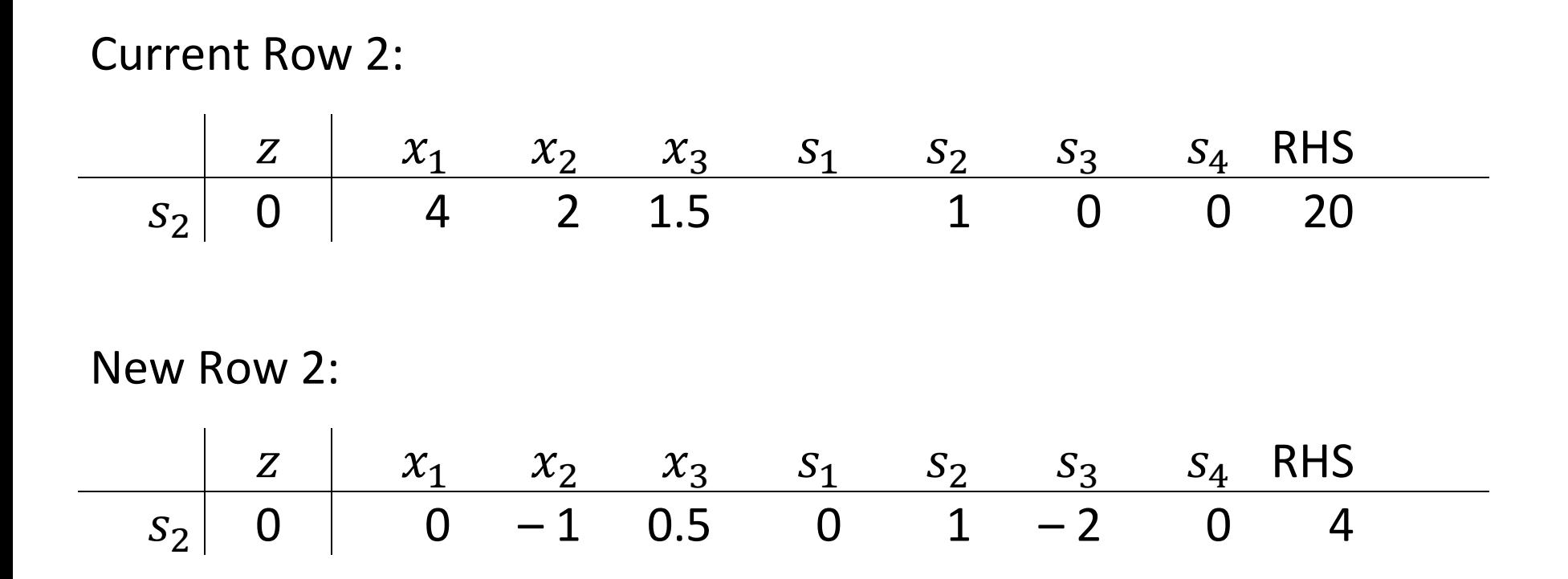

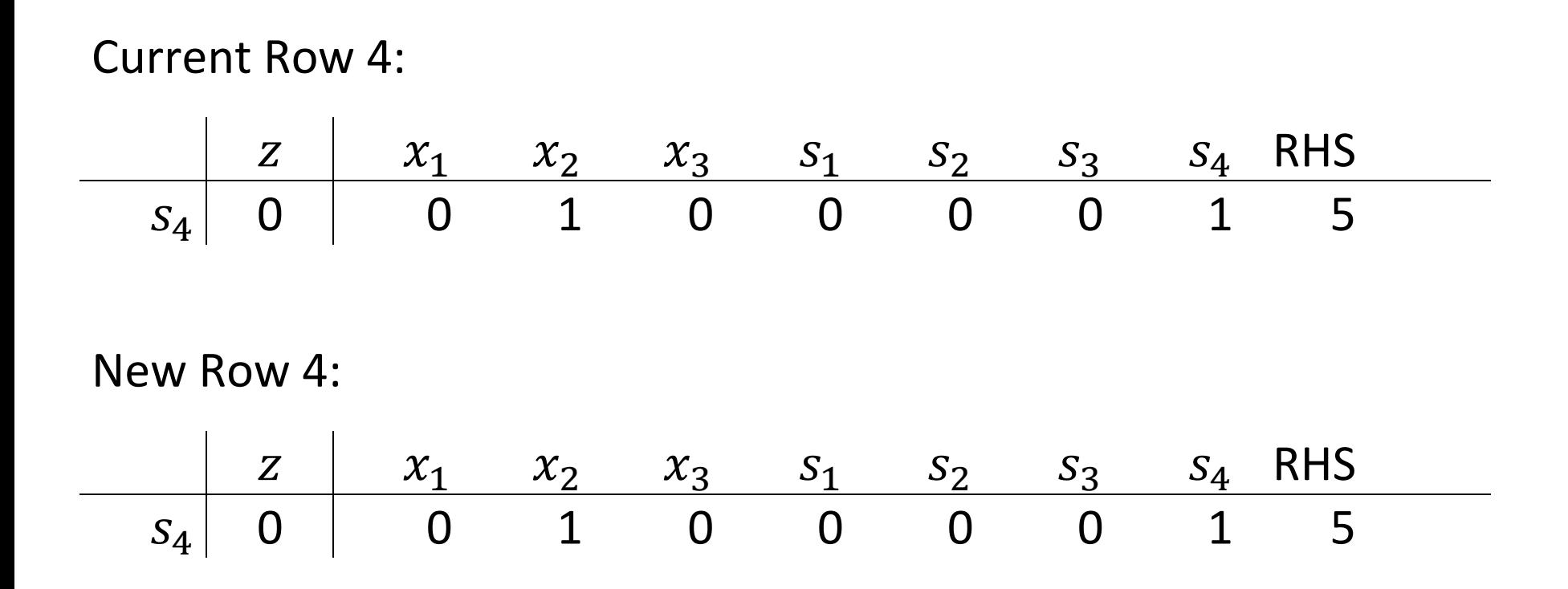

# 1<sup>st</sup> Iteration

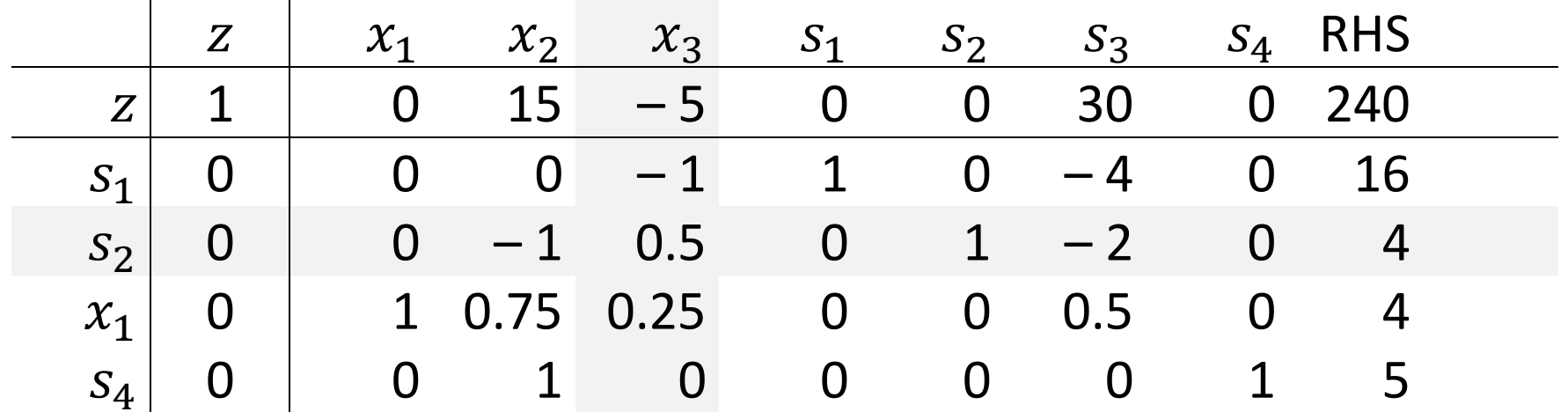

 $x_3$  enters,  $s_2$  leaves

# 2<sup>nd</sup> Iteration

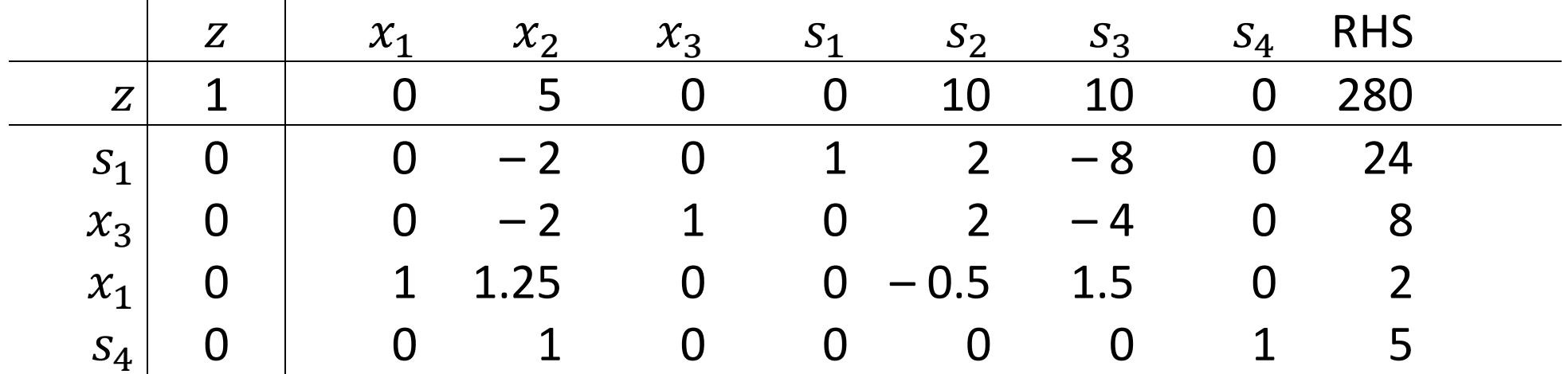

Optimal!

## **The Simplex Algorithm (for a minimization example)**

$$
\max z = 2x_1 - 3x_2
$$

$$
x_1 + x_2 \le 4
$$
  
\n
$$
x_1 - x_2 \le 6
$$
  
\n
$$
x_1, x_2 \ge 0
$$

### Initial Simplex Tableau

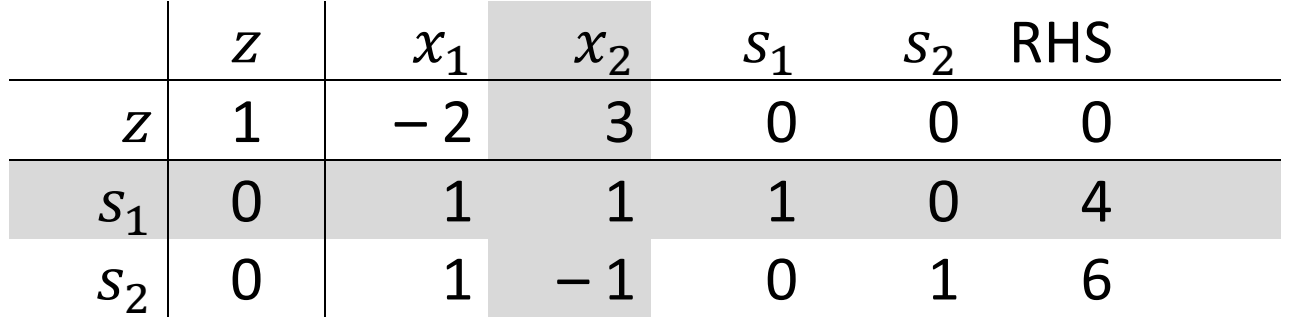

 $x_2$  enters,  $s_1$  leaves

### Initial Simplex Tableau

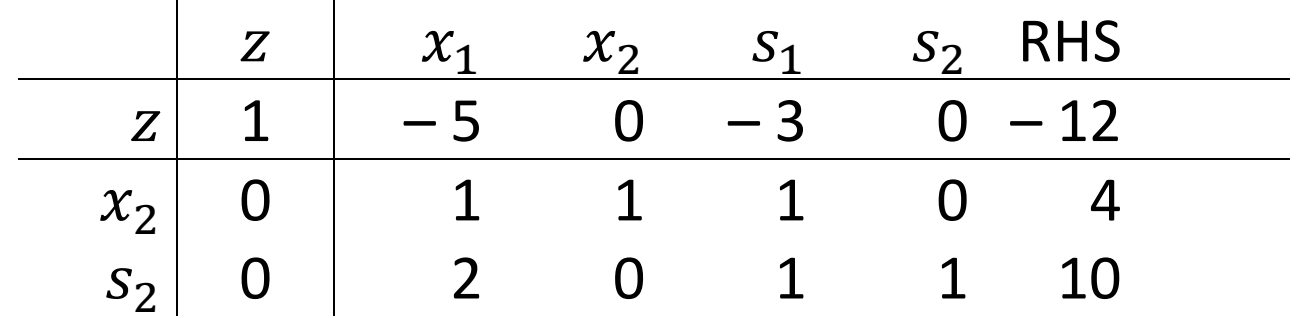

#### Optimal!

#### **Using the Simplex Algorithm to Solve Minimization Problems**

Note that we can always use the following transformation and solve the transformed problem:

$$
\min z = -\max(-z)
$$

or

 $max z = -min(-z)$ 

End of Lecture To be continued...  $\odot$